## **1.2 Bilans energii oraz wydajność turbiny wiatrowej**

#### Zadanie

Eksperymentalnie wyznacz bilans energii oraz wydajność turbiny wiatrowej, przy obciążeniu stałą rezystancją..

#### Układ połączeń Niezbędny sprzęt

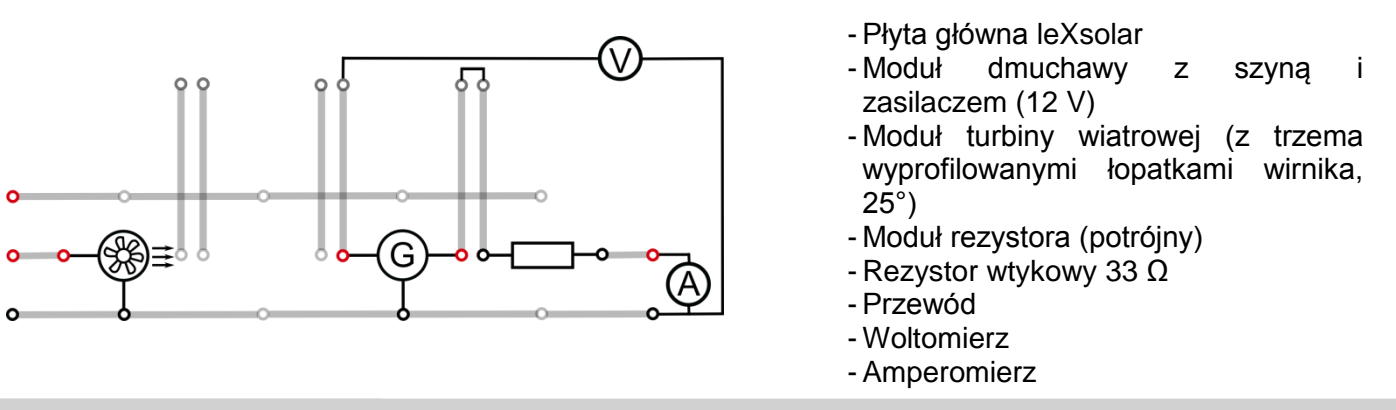

### Wstęp

Bilans energii przedstawia porównanie energii kinetycznej powietrza (energii wiatru) po przedniej stronie wirnika do energii zużywanej przez turbinę wiatrową. Należy wyznaczyć współczynnik, będący ilorazem mocy przekształconej przez turbinę wiatrową i mocy wiatru po przedniej stronie wirnika. Ten iloraz nazywany jest współczynnikiem mocy ε.

$$
\varepsilon = \frac{P_N}{P_{Wiatru}}
$$

Powyższe równanie przedstawia, ile energii wiatru, turbina wiatrowa może efektywnie przekształcić w energię elektryczną. Tak więc ε jest porównywalny z wydajnością turbiny wiatrowej, która jednakże jest określana inaczej w technologii energii wiatrowej.

Fizyk Albert Betz obliczył wartość maksymalnej mocy, jaką może osiągnąć turbina wiatrowa. Jest ona nazywana wartością idealną Betz'a: P<sub>id, Betz</sub>. Zależy ona od pojemności/mocy wiatru i jest obliczana według wzoru:

#### $P_{\text{id, Betz}} = C_{\text{D, Betz}} \cdot P_{\text{Wiatru}}$

gdzie  $c_{p, \text{Betz}} = 0.593$  i jest jednakową wielkością dla wszystkich turbin wiatrowych. Z kolei energia wiatru zależy od prędkości wiatru, powierzchni wirnika i gęstości powietrza, i jest obliczana według poniższego wzoru:

$$
P_{Wiatru} = \frac{1}{2} \cdot \rho \cdot A \cdot \mathbf{v}_{Wiatru}^3
$$

Teraz można określić wydajność turbiny η, na podstawie mocy idealnej oraz doświadczalnie określonej mocy netto:

$$
\eta = \frac{P_N}{P_{id,Betz}}
$$

# Wykonanie

- 1. Utwórz połączenia na podstawie załączonego schematu, na początku bez użycia turbiny wiatrowej i dmuchawy. Ustaw na zasilaczu napięcie 12 V.
- 2. Na początek, używając anemometru zmierz prędkość wiatru w odpowiednich odległościach (bez turbiny wiatrowej), lub określ wartości z wykresu zamieszczonego na stronie 8. Na stronie 7 znajdują się informacje dotyczące pomiaru prędkości wiatru.
- 3. Następnie użyj niezbędnych urządzeń (turbinę wiatrową, moduł rezystora i przyrządy pomiarowe) i zmierz odpowiednie wartości napięcia i natężenia prądu.
- 4. Zmierz także temperaturę w pomieszczeniu oraz średnicę wirnika turbiny wiatrowej d. Pomiary te będą przydatne do obliczenia powierzchni roboczej A.

#### Analiza wyników

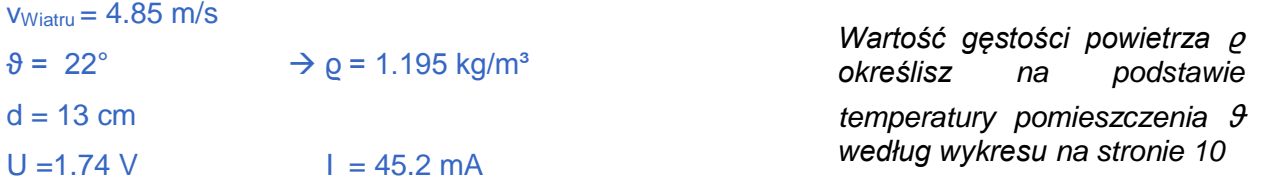

### Analiza wyników

1. Oblicz powierzchnię roboczą wirnika turbiny wiatrowej dla przepływającego powietrza oraz energię wiatru po przedniej stronie wirnika.

(Energia wiatru  $P_{wiatru} = \frac{1}{2}$  $\frac{1}{2} \cdot \rho \cdot A \cdot \mathsf{V}_{wiatru}^3$ , pole powierzchni roboczej A  $= \frac{\pi}{4}$  $\frac{\pi}{4} \cdot d^2$ )

- 2. Na podstawie swoich pomiarów oblicz znamionową moc turbiny (moc znamionowa: P<sub>N</sub>=U⋅I).
- 3. Na podstawie dotychczasowych wyników oblicz współczynnik ε i wydajność turbiny wiatrowej  $\eta$ , korzystając z przedstawionych wzorów. (Moc znamionowa:  $P_N = U(1)$ .
- 4. Energia wiatru jest niecałkowicie przekształcana w turbinie wiatrowej. Dlaczego ma miejsce to zjawisko, a w konsekwencji "strata" energii? W jakie formy energii zostaje przekształcona energia wiatru?
- 5. Dowiedz się na temat wydajności rzeczywistych turbin wiatrowych i porównaj swoje wyniki z rzeczywistymi wartościami. Wskaż możliwe powody wystąpienia różnic.

1.

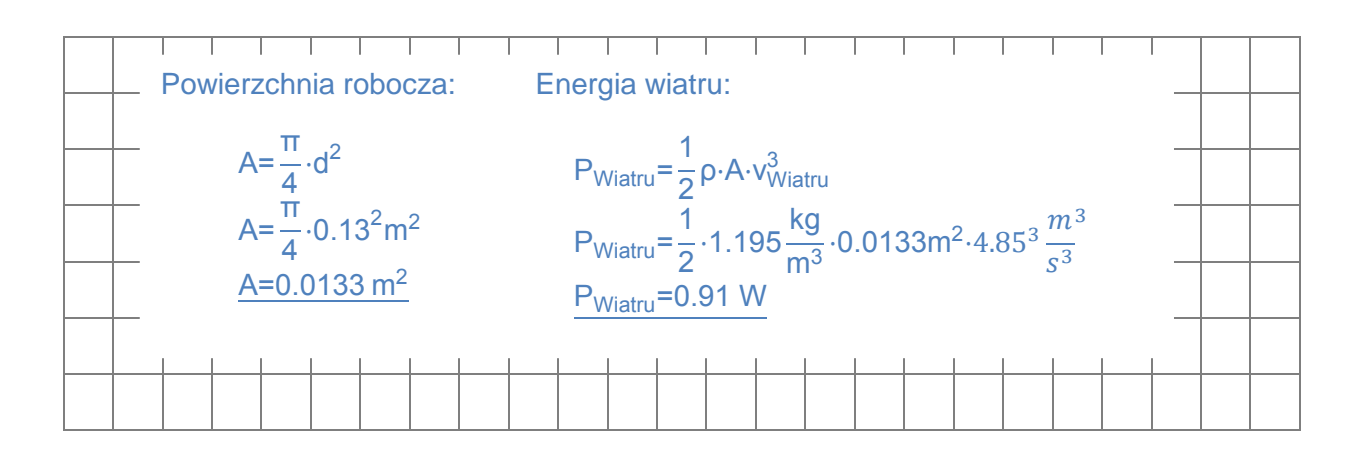

# **1.2 Bilans energii oraz wydajność turbiny wiatrowej**

# Analiza wyników

#### $2.+3.$

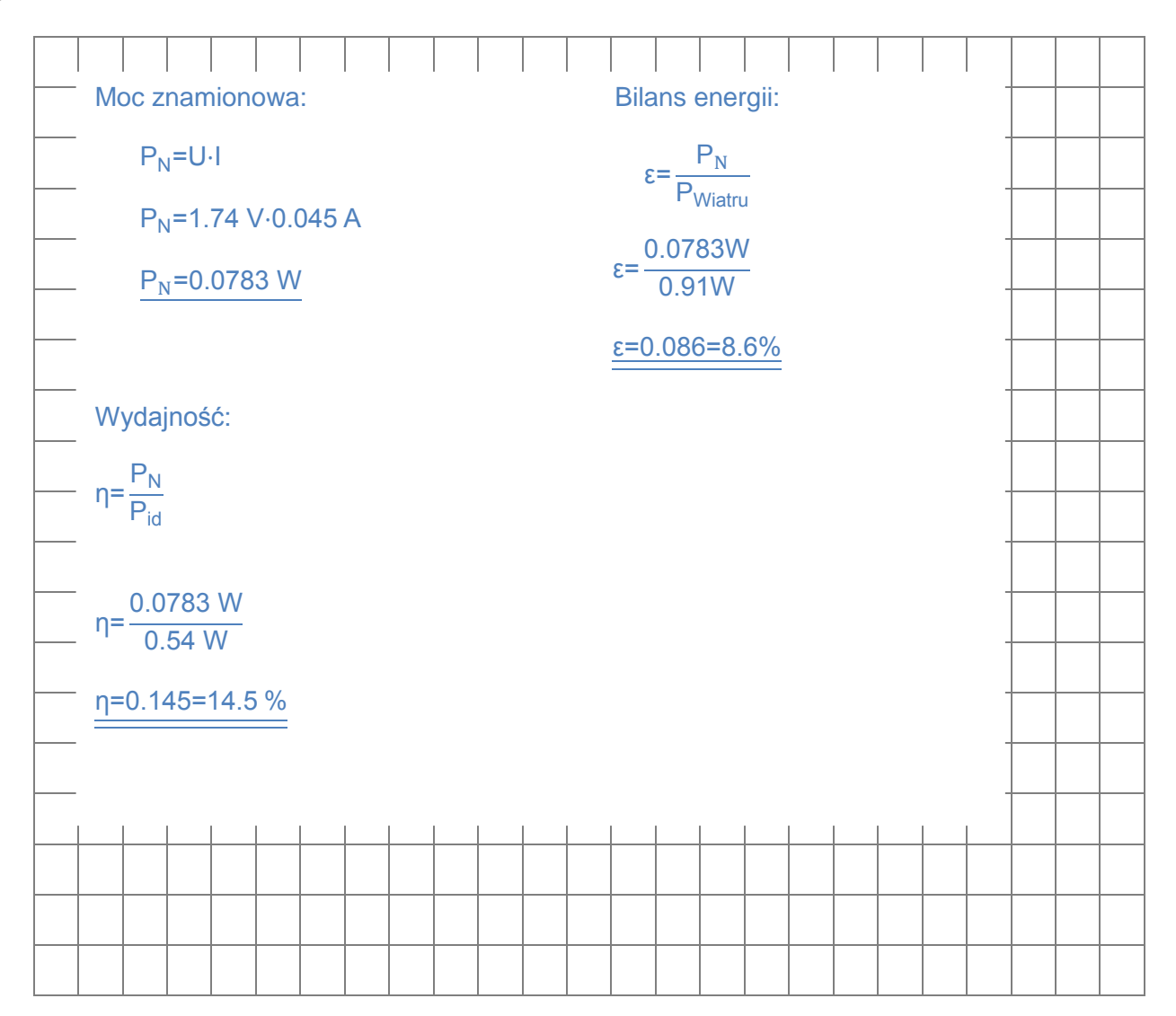

#### 4.

- Z powodu strat wynikających z tarcia na łopatkach wirnika oraz z tyłu wirnika  $\rightarrow$  siła tarcia
- Straty wynikające z tarcia na osi, przekładni i w turbinie  $\rightarrow$  siła tarcia

#### 5.

Wydajność (aerodynamiczna - dotycząca tylko łopatek wirnika): 70-85%

Wydajność (na podstawie kompletnego systemu: turbina, przekładnia, konwerter): około 30%

Możliwe powody odchyleń: z powodu nieoptymalnych kształtów łopatek, niewystarczającego,

przepływu laminarnego , zbyt małych komponentów (inne zjawiska związane z przepływem).

## **1.3 Prędkość obrotowa oraz współczynnik prędkości turbiny wiatrowej**

#### Zadanie

Zmierz prędkość obrotową i współczynnik prędkości turbiny wiatrowej.

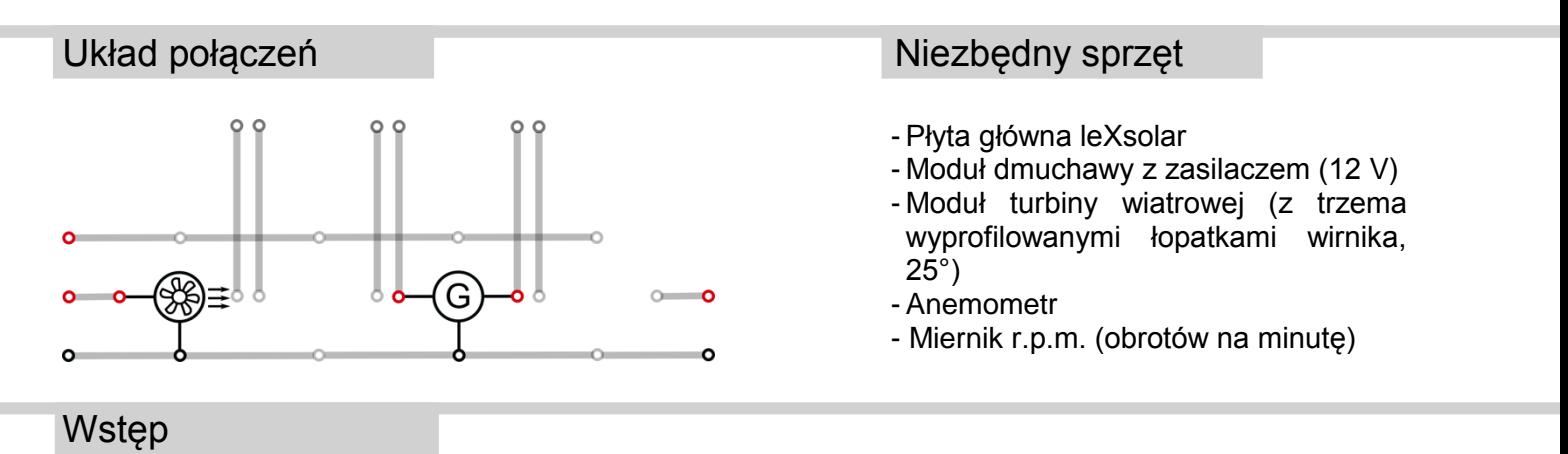

Wydajność turbiny wiatrowej zależy głównie od tzw. współczynnika prędkości λ. Oblicza się go na podstawie stosunku prędkości końcówki łopatki wirnika do prędkości wiatru:

$$
\lambda = \frac{v_{Wirnika}}{v_{Wiatru}}
$$

Aby móc uzyskać maksymalną wydajność turbiny wiatrowej, współczynnik prędkości powinien odpowiadać optymalnej wartości dla danego modelu.

Jako że prędkość wiatru jest wartością stałą, współczynnik prędkości można regulować prędkością końcówek łopatek wirnika (zatem pośrednio przez prędkość obrotową).

#### Przeprowadzenie eksperymentu

- 1. Utwórz połączenia początkowo bez dmuchawy. Ustaw na zasilaczu napięcie 12 V.
- 2. Na początek, używając anemometru zmierz prędkość wiatru w odpowiednich odległościach (bez turbiny wiatrowej), lub określ wartości z wykresu zamieszczonego na stronie 8. Na stronie 7 znajdują się informacje dotyczące pomiaru prędkości wiatru.
- 3. Następnie dołącz dmuchawę i zmierz prędkość obrotową wirnika turbiny wiatrowej *n* za pomocą miernika r.p.m.
- 4. Zmierz także średnicę wirnika turbiny wiatrowej d. Jej wartość będzie przydatna do obliczenia prędkości końcówek łopatek wirnika vwirnika.

**Uwaga:** Zmierzona wartość prędkości obrotowej wirnika musi zostać podzielona przez ilość łopatek wirnika (w tym przypadku trzy). Możesz dokonać zaokrąglenia.

Pomiary

 $v_{\text{Wiatru}} = 6 \text{ m/s}$  n = 5100 min<sup>-1</sup> = 85 s<sup>-1</sup>

 $d = 13$  cm

# **1.3 Prędkość obrotowa oraz współczynnik prędkości turbiny wiatrowej**

## Analiza wyników

- 1. Na podstawie otrzymanych wartości pomiarowych oblicz współczynnik prędkości turbiny wiatrowej λ.
	- $(v_{wirmika} = \pi * d * n$  **Uwaga:** konwersja jednostek!)
- 2. Prędkość obrotowa turbiny wiatrowej zależy od różnych parametrów. Wymień ewentualne przyczyny lub fizyczne wartości, które mogą mieć wpływ na prędkość obrotową.

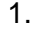

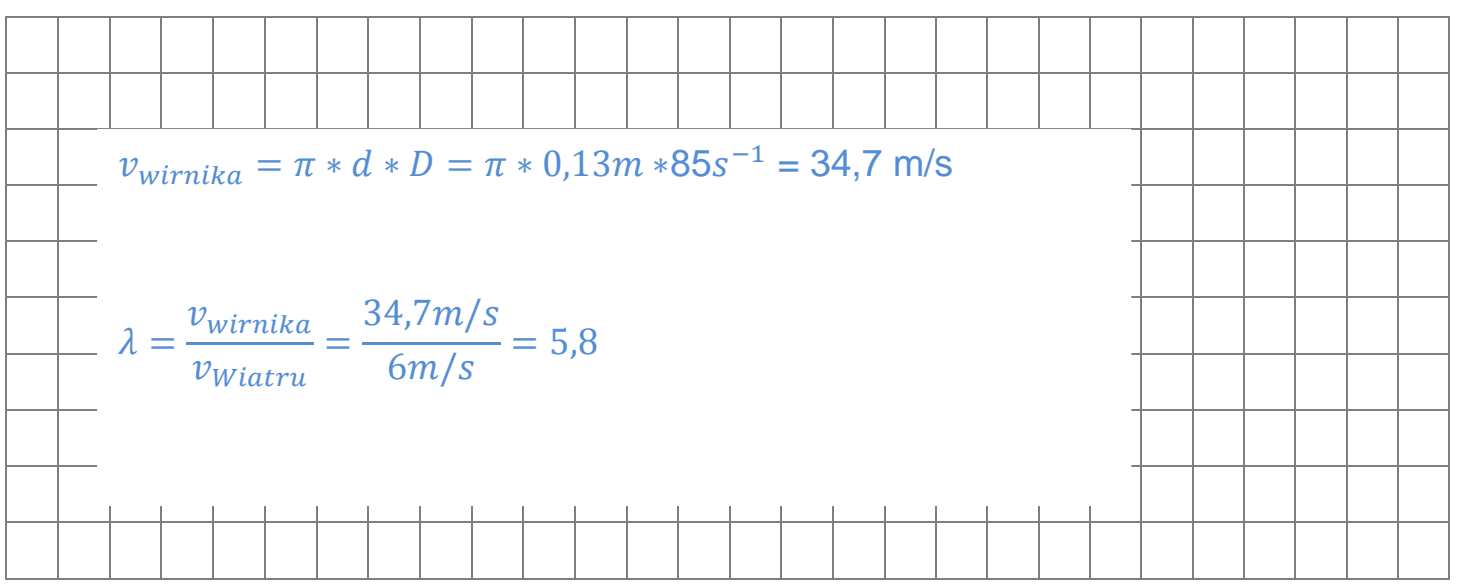

#### 2.

- prędkość wiatru
- kierunek wiaru
- podłączenie odbiornika
- kształt łopatek wirnika
- liczba łopatek wirnika
- kąt nachylenia łopatek wirnika
- typ konstrukcji (horyzontalna/wertykalna oś obrotu)

-…

## **2.1 Zmiana napięcia turbiny wiatrowej w wyniku podłączenia odbiornika**

#### Zadanie

Zbadaj, jak zmienia się napięcie wytwarzane przez turbinę wiatrową, gdy zostanie do niej podłączony odbiornik (rezystancja).

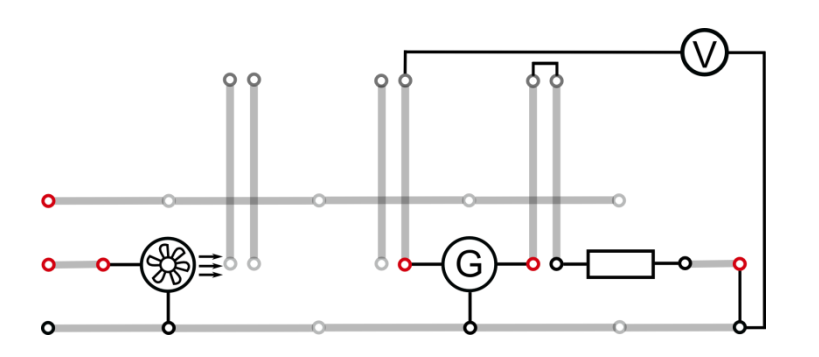

#### Układ połączeń Niezbędny sprzęt

- Płyta główna leXsolar
- Moduł dmuchawy z zasilaczem (12 V)
- Moduł turbiny wiatrowej (z trzema wyprofilowanymi łopatkami wirnika, 25°)
- Moduł rezystora (potrójny)
- Rezystor wtykowy
- (1x10 Ω, 1x33 Ω, 2x100 Ω)
- Przewód
- Woltomierz -

#### Przeprowadzenie eksperymentu

- 1. Utwórz połączenia zgodnie ze schematem, początkowo bez modułu rezystora.
- 2. Ustaw na zasilaczu napięcie 12 V i uruchom dmuchawę. Zmierz napięcie turbiny bez załączonego rezystora (Ujałowe).
- 3. Podłącz rezystor do odpowiedniego gniazda, zanotuj obserwacje i zmierz napięcie wytwarzane w układzie z rezystorem (U<sub>obciażenia</sub>).
- 4. Podłącz kilka rezystorów do odpowiedniego gniazda i zanotuj obserwacje.
- 5. Zmierz napięcie wytwarzane u układzie z rezystorami (Uobciążenia)

#### **Obserwacje**

Wirnik obraca się wolniej gdy podłączony jest rezystor.

Turbina wiatrowa wytwarza niższe napięcie gdy podłączony jest rezystor.

#### Pomiary

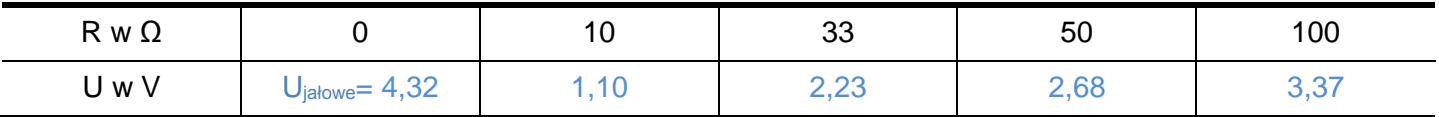

**Uwaga:** Rezystancję 50 Ω można uzyskać łącząc równolegle dwa rezystory 100 Ω.

## **2.1 Zmiana napięcia turbiny wiatrowej w wyniku podłączenia odbiornika**

## Analiza wyników

- 1. Oblicz różnicę między napięciem jałowym (napięcie obwodu otwartego) a napięciem z obciążeniem po podłączeniu rezystorów. Który rezystor powoduje największą zmianę napięcia, a który najmniejszą?
- 2. Dlaczego zmienia się napięcie źródła prądu (w tym wypadku turbiny), po podłączeniu doń rezystora. Spróbuj sformułować wyjaśnienie.

1.

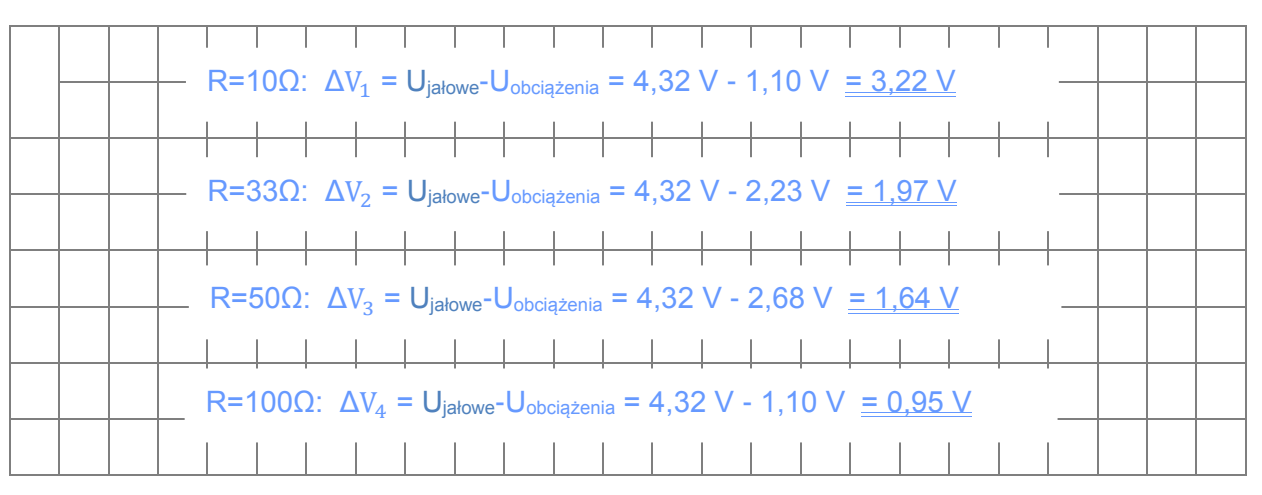

 $\rightarrow$  Największa zmiana występuje dla rezystora R=10 Ω

 $\rightarrow$  Najmniejsza zmiana występuje dla rezystora R=100 Ω

2.

- W stanie jałowym rezystancja podłączona do turbiny jest nieskończenie wysoka.
	- Po podłączeniu rezystora powstaje obwód zamknięty i płynie prąd elektryczny.

Napięcie turbiny zmniejsza się ze względu na przepływ prądu.

(Przyczyna: samoindukcja spowodowana przepływem prądu)

Z powodu wolniejszego ruchu obrotowego turbiny, generowane jest też niższe napięcie.

Im mniejsza podłączona rezystancja, tym większa wartość płynącego prądu.

Dla największej wartości płynącego prądu, różnica napięć jest największa.